### INDICE

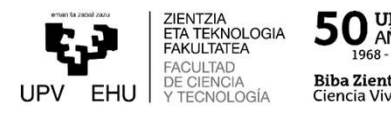

- 
- 

# **INDIC<br>1. Estructura de un aula virtual<br>2. Gestión del curso<br>3. Publicación de recursos y/o informa IND<br>1. Estructura de un aula virtual<br>2. Gestión del curso<br>3. Publicación de recursos y/o inforr<br>4. Gestionar las actividades y entreg**

- 
- **INDICE<br>1. Estructura de un aula virtual<br>2. Gestión del curso<br>3. Publicación de recursos y/o información<br>4. Gestionar las actividades y entregas del alumnado<br>5. Clases y tutorías virtuales con BlackBoard Collaborate** 1. Estructura de un aula virtual<br>2. Gestión del curso<br>3. Publicación de recursos y/o información<br>4. Gestionar las actividades y entregas del alumnado<br>5. Clases y tutorías virtuales con BlackBoard Collaborate<br>6. Cómo solici **Source Contains SERVING CONCRETERT**<br>
1. Estructura de un aula virtual<br>
2. Gestión del curso<br>
3. Publicación de recursos y/o información<br>
4. Gestionar las actividades y entregas del alumnado<br>
5. Clases y tutorías virtuales **Exercitura de un aula virtual<br>1. Estructura de un aula virtual<br>2. Gestión del curso<br>3. Publicación de recursos y/o información<br>4. Gestionar las actividades y entregas del alumnado<br>5. Clases y tutorías virtuales con BlackB**
- 

# 3 PUBLICACIÓN DE RECURSOS E 国 INFORMACIÓN

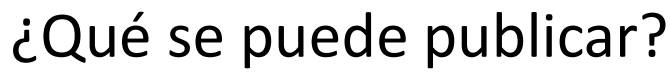

- 
- 
- 
- 
- 
- 
- 
- 
- 

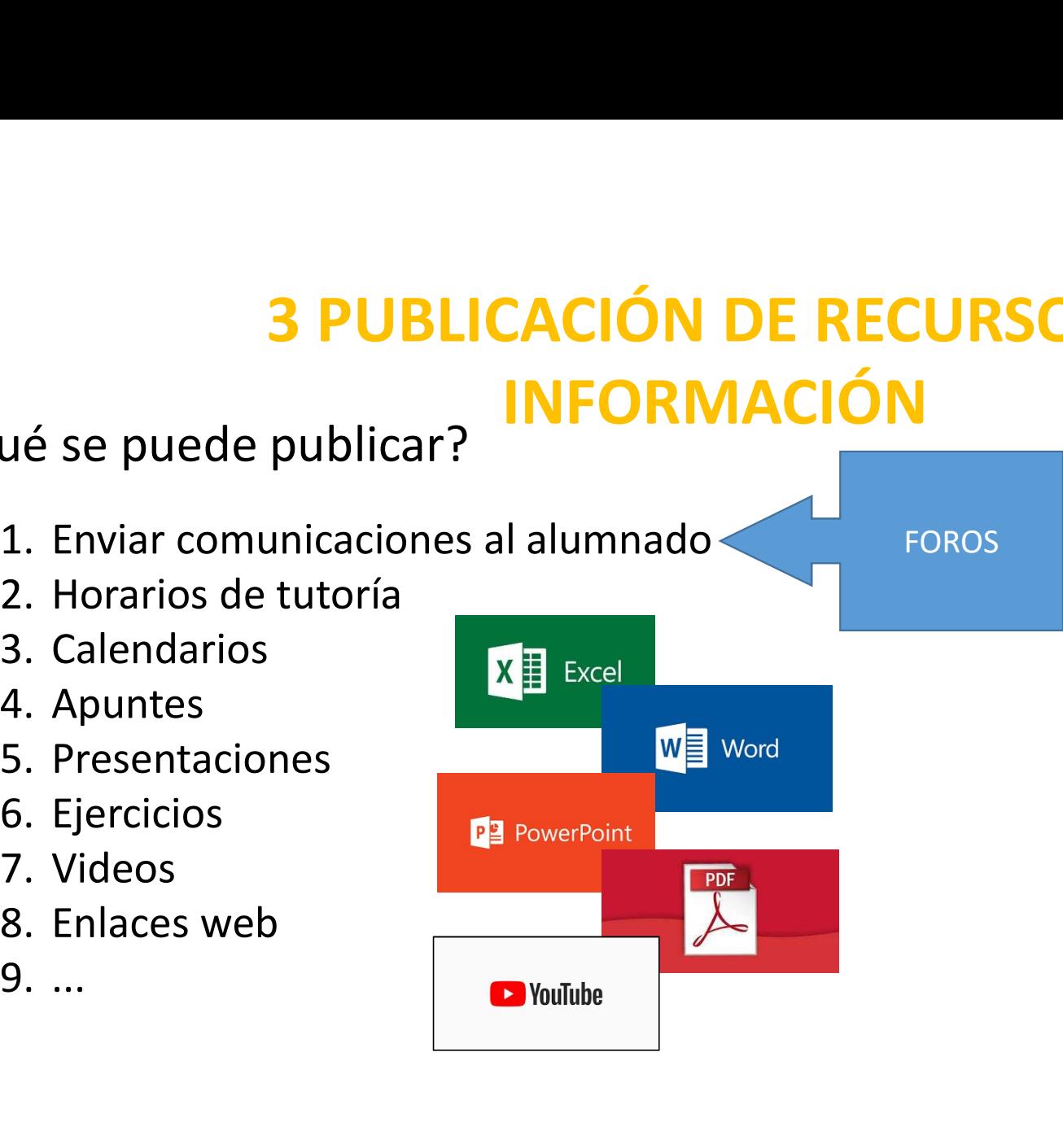

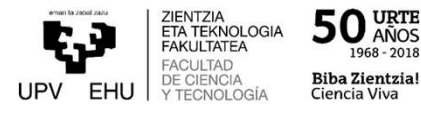

ZIENTZIA<br>ETA TEKNOLOGIA<br>FAKULTATEA

**FACULTAD** 

50 URTE

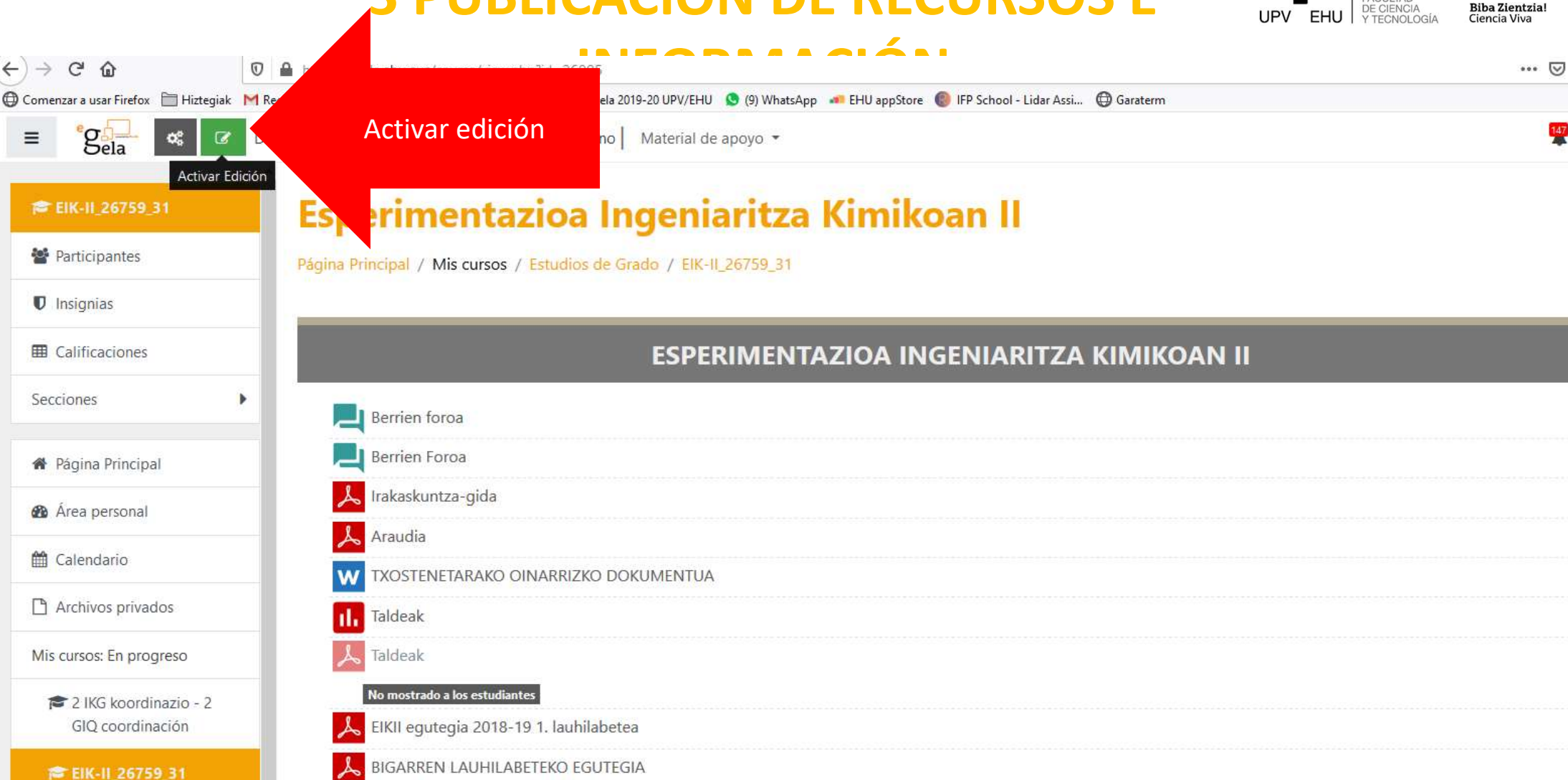

E Zenbakizko

 $\leftarrow$ 

 $\equiv$ 

 $\left( \begin{matrix} 1 \\ 1 \end{matrix} \right)$ 

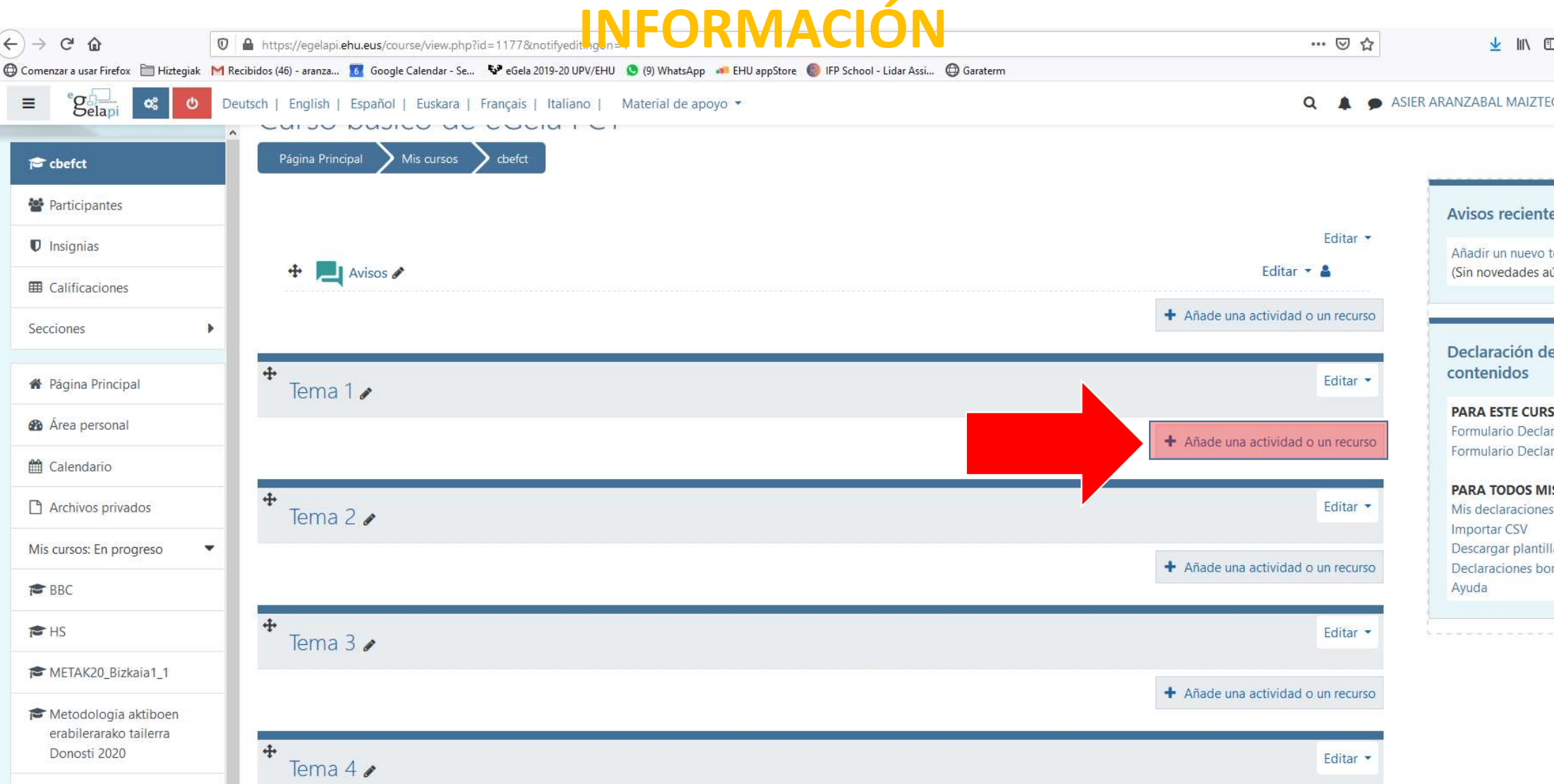

Añadir un nuevo t

50 VRTE

**Biba Zientzia!** 

Ciencia Viva

1968 - 2018

ZIENTZIA<br>ETA TEKNOLOGIA<br>FAKULTATEA

**FACULTAD** DE CIENCIA

UPV FHU

Formulario Declar Formulario Declar

Descargar plantill Declaraciones bor

ZIENTZIA<br>ETA TEKNOLOGIA<br>FAKULTATEA

**FACULTAD** DE CIENCIA

**FHU** 

50 VRTE 1968 - 2018

**Biba Zientzia!** 

Ciencia Viva

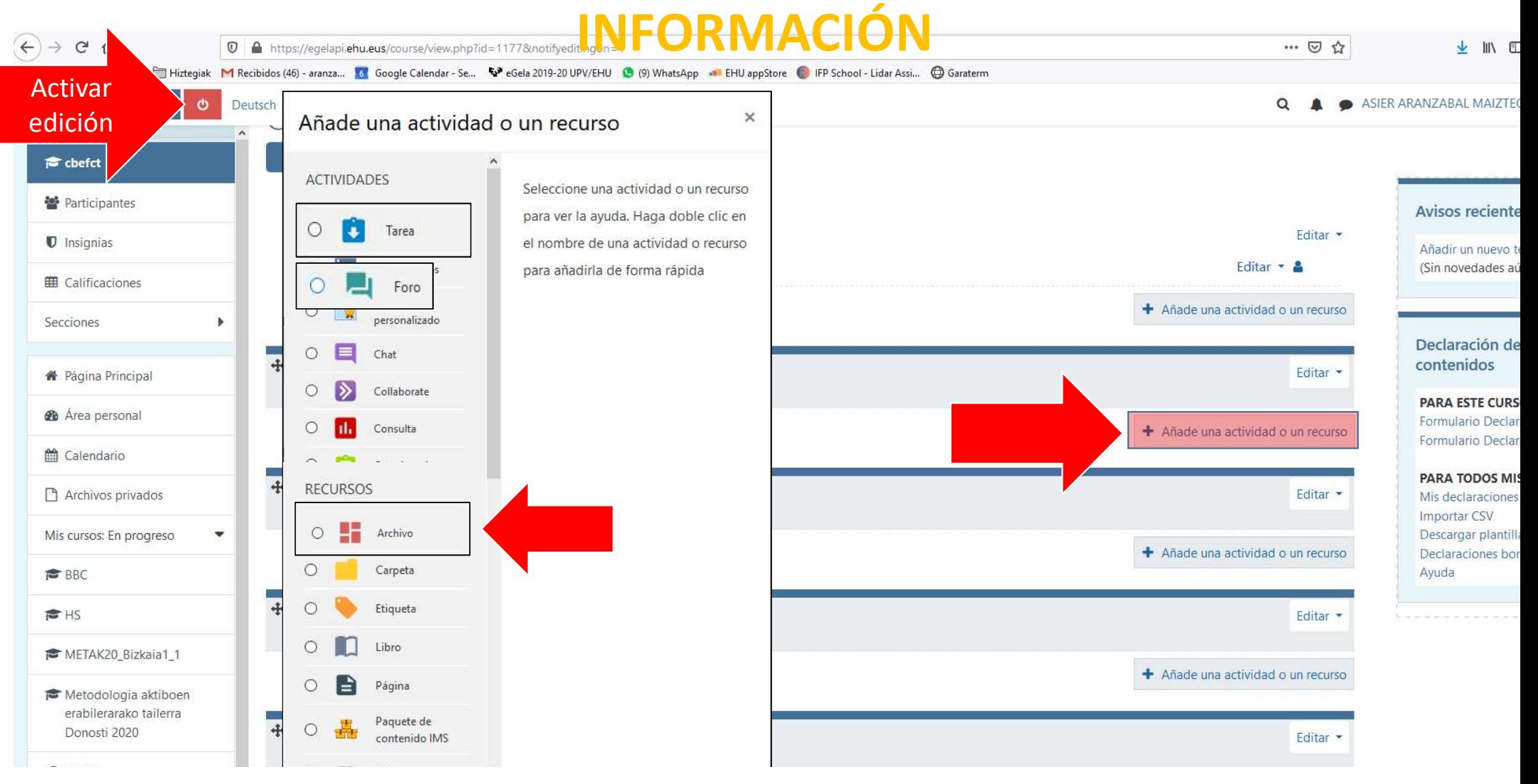

ZIENTZIA<br>ETA TEKNOLOGIA<br>FAKULTATEA

**FACULTAD** DE CIENCIA<br>Y TECNOLOGÍA 50 VRTE 1968 - 2018

**Biba Zientzia!** Ciencia Viva

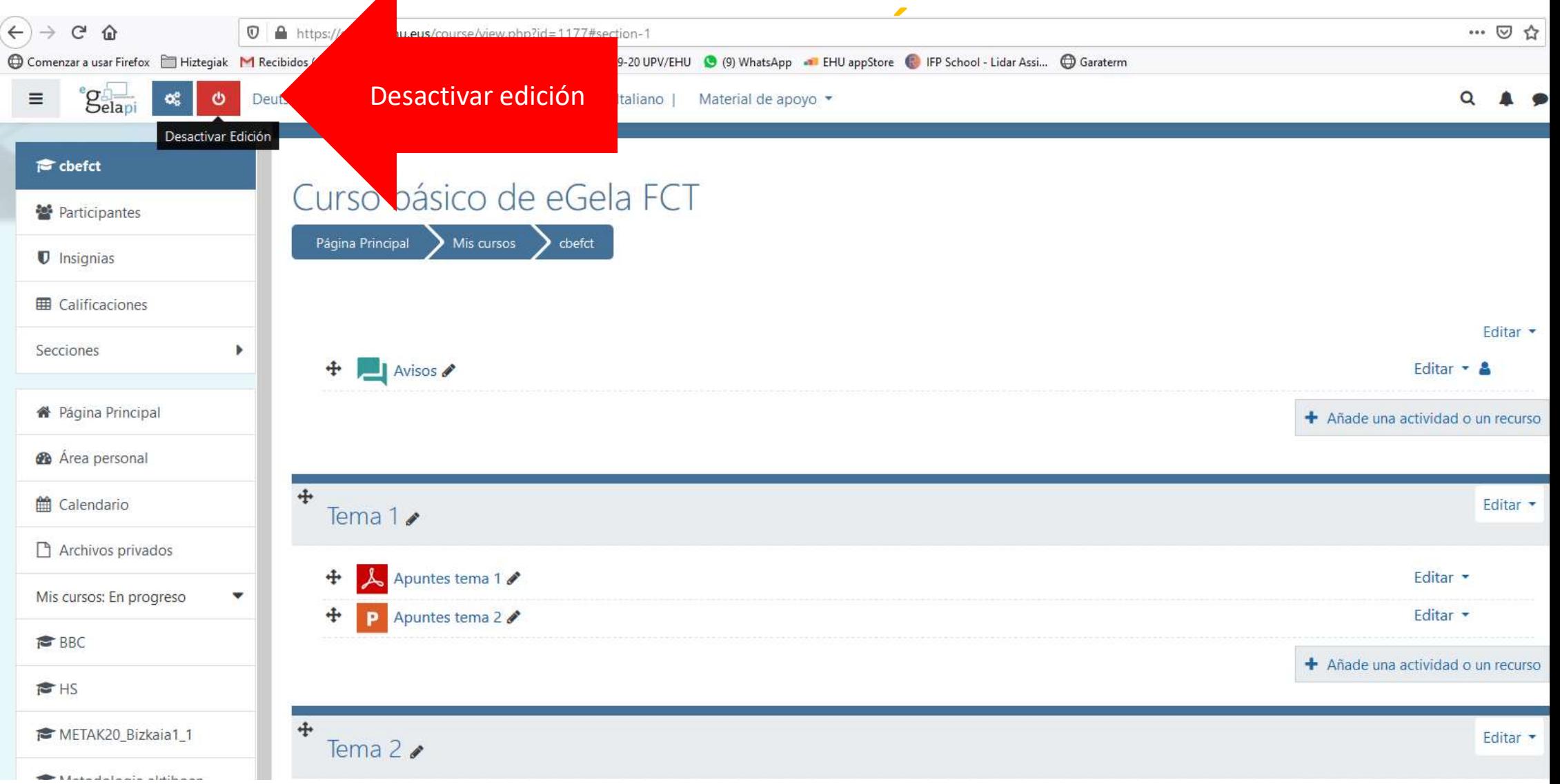

# **3 PUBLICACIÓN DE RECURSOS E** INFORMACIÓN

ZIENTZIA<br>ETA TEKNOLOGIA<br>FAKULTATEA

Y TECNOLOGÍA

**FACULTAD** DE CIENCIA 50 URTE

**Biba Zientzia!** 

Ciencia Viva

### ¿Qué se puede publicar?

**3 PUBLICACIÓN DE RECURSON<br>
1. Enviar comunicaciones al alumnado<br>
2. Horarios de tutoría<br>
3. Calendarios<br>
4. Apuntes 3 PUBLICACIÓN D<br>
2. Horarios de tutoría<br>
2. Horarios de tutoría<br>
2. Calendarios<br>
4. Apuntes<br>
5 Presentaciones Martia Mariaeu 3. PUBLICACIÓN D<br>
4. Enviar comunicaciones al alumnado<br>
4. Apuntes<br>
5. Presentaciones<br>
5. Presentaciones<br>
5. Presentaciones<br>
6. Fiercicios 3 PUBLICACIÓN D<br>
4. Enviar comunicaciones al alumnado<br>
4. Apuntes<br>
4. Apuntes<br>
5. Presentaciones<br>
6. Ejercicios<br>
7 Videos** 3. PUBLICACIÓN D<br>
4. Enviar comunicaciones al alumnado<br>
4. Apuntes<br>
5. Presentaciones<br>
5. Presentaciones<br>
5. Presentaciones<br>
5. Presentaciones<br>
5. Presentaciones<br>
7. Videos<br>
8. Enlaces web **3 PUBLICACIÓN D<br>
INFORM/<br>
1. Enviar comunicaciones al alumnado<br>
2. Horarios de tutoría<br>
3. Calendarios<br>
4. Apuntes<br>
5. Presentaciones<br>
6. Ejercicios<br>
7. Videos<br>
8. Enlaces web** UNFORM/<br>
University of the UNFORM/<br>
1. Enviar comunicaciones al alumnado<br>
2. Horarios de tutoría<br>
3. Calendarios<br>
4. Apuntes<br>
5. Presentaciones<br>
6. Ejercicios<br>
7. Videos<br>
8. Enlaces web<br>
9. ... **SECUTE 18 Applicate Security of Contractions**<br> **1. Enviar comunicaciones al alumnado<br>
2. Horarios de tutoría<br>
3. Calendarios<br>
4. Apuntes<br>
5. Presentaciones<br>
6. Ejercicios<br>
7. Videos<br>
8. Enlaces web<br>
9. ...** Example 18 and the United States of the United States of the United States of the United States of the United States of the United States of the United States of the United States of the United States of the United States **FOROS** 

50 VRTE 1968 - 2018 **Biba Zientzia!** Ciencia Viva

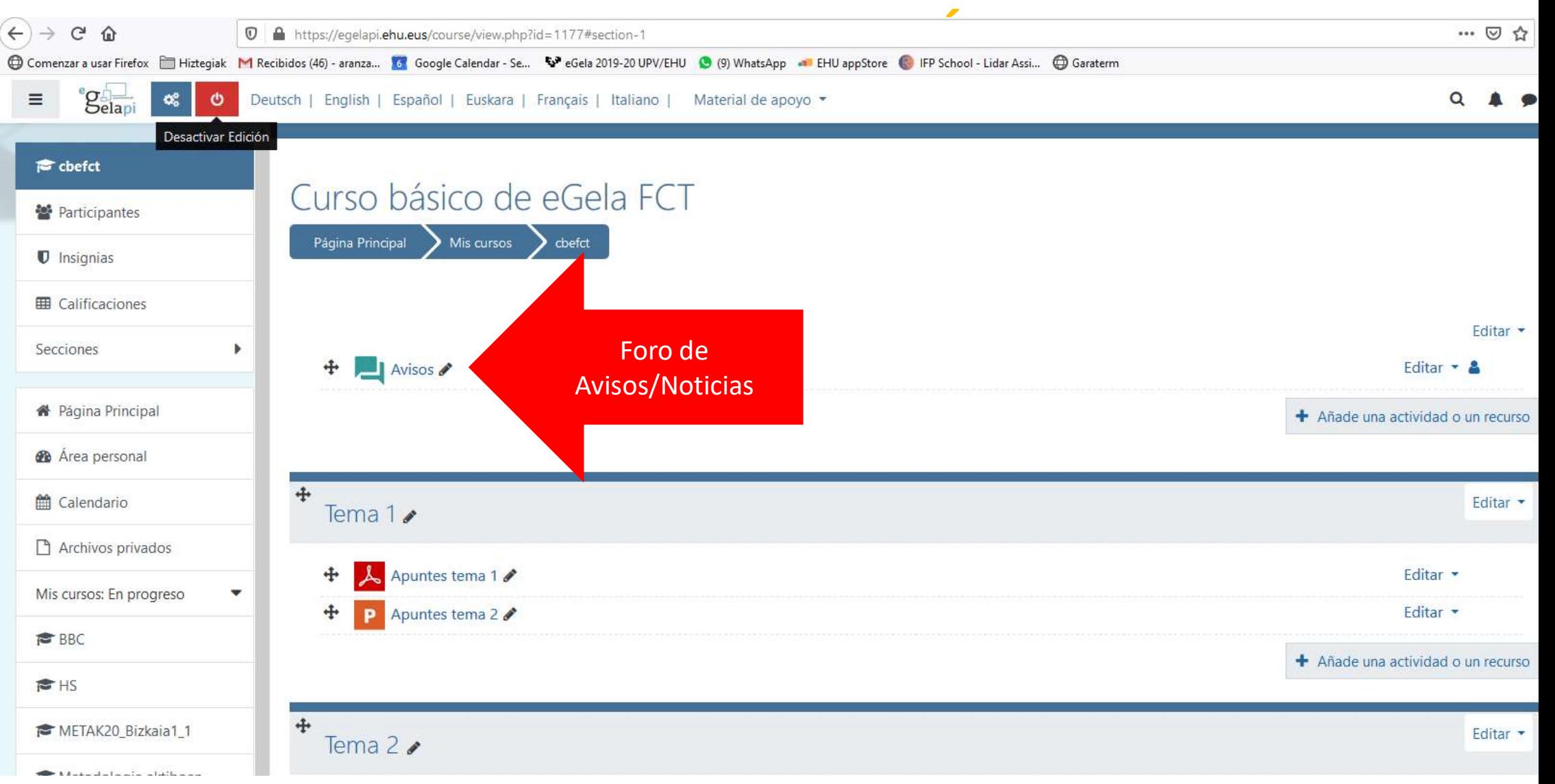

### **3.1 FORO DE AVISOS**

ZIENTZIA<br>ETA TEKNOLOGIA<br>FAKULTATEA

FACULTAD DE CIENCIA<br>DE CIENCIA<br>Y TECNOLOGÍA 50 VRTE 1968 - 2018

**Biba Zientzia!** Ciencia Viva

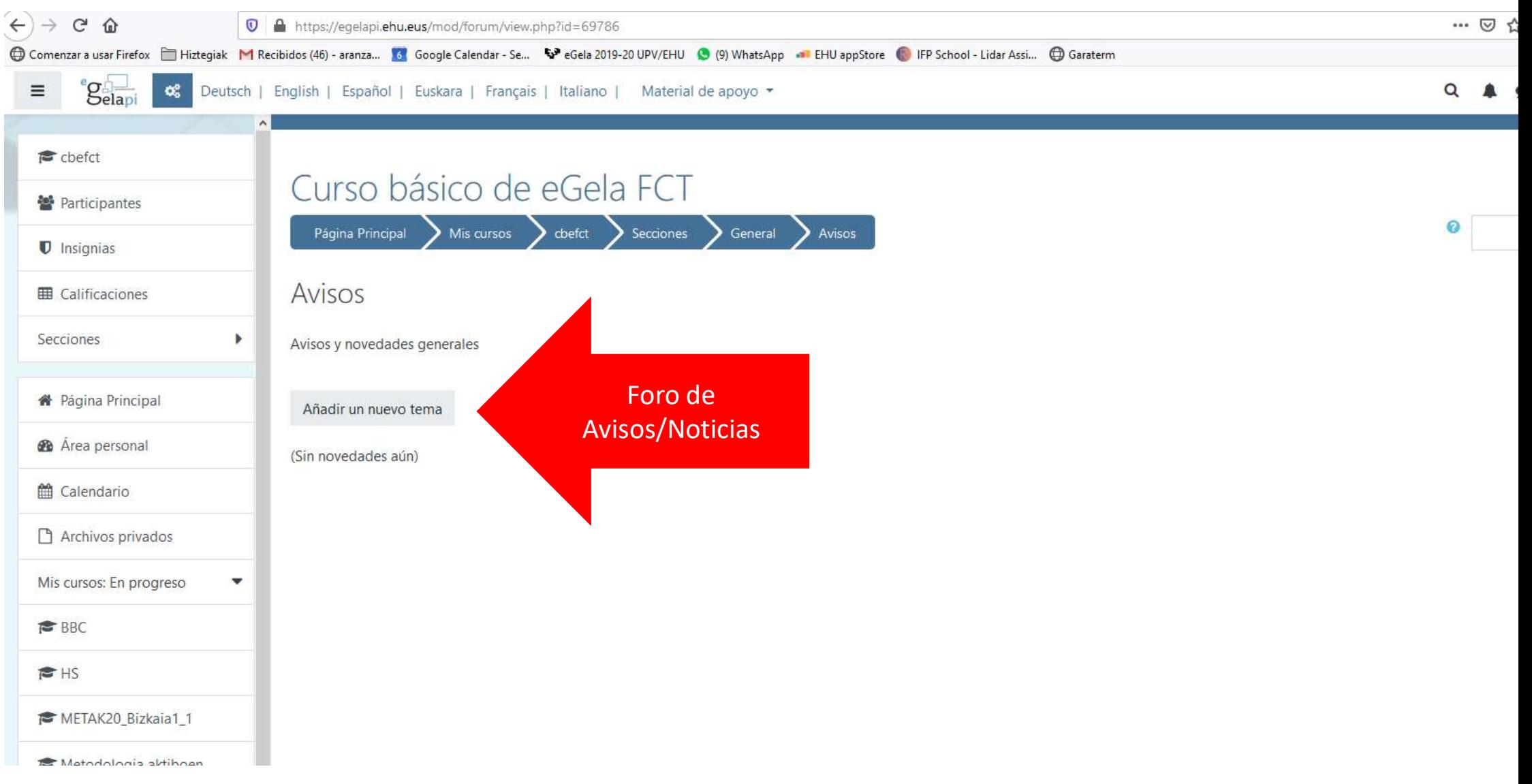

### **3.1 FORO DE AVISOS**

ZIENTZIA<br>ETA TEKNOLOGIA<br>FAKULTATEA

**FACULTAD** DE CIENCIA<br>Y TECNOLOGÍA 50 VRTE 1968 - 2018

**Biba Zientzia!** Ciencia Viva

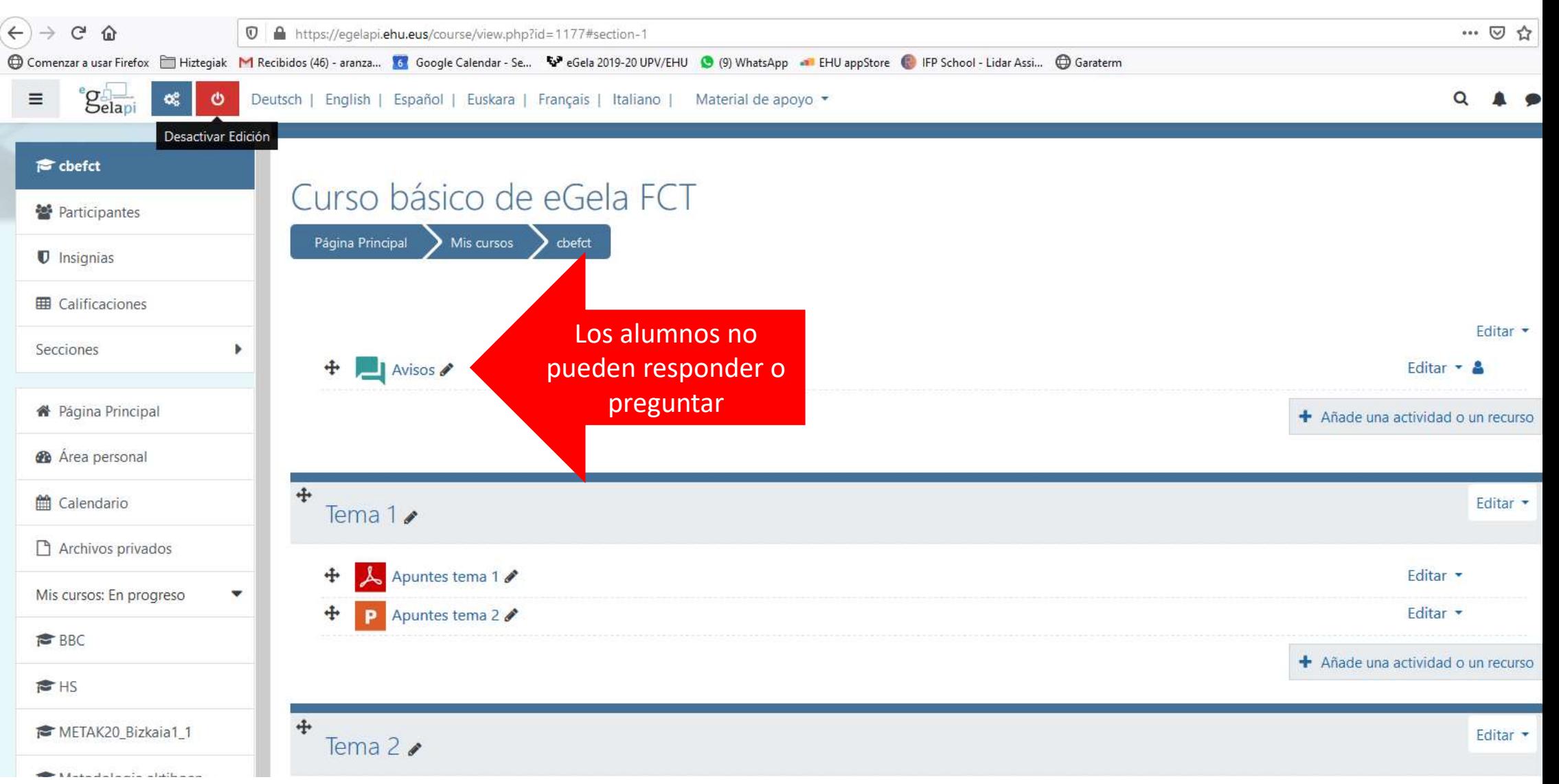

### **3.1 FORO DE DUDAS**

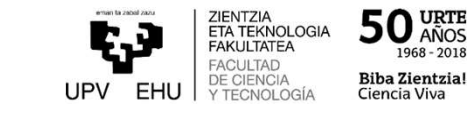

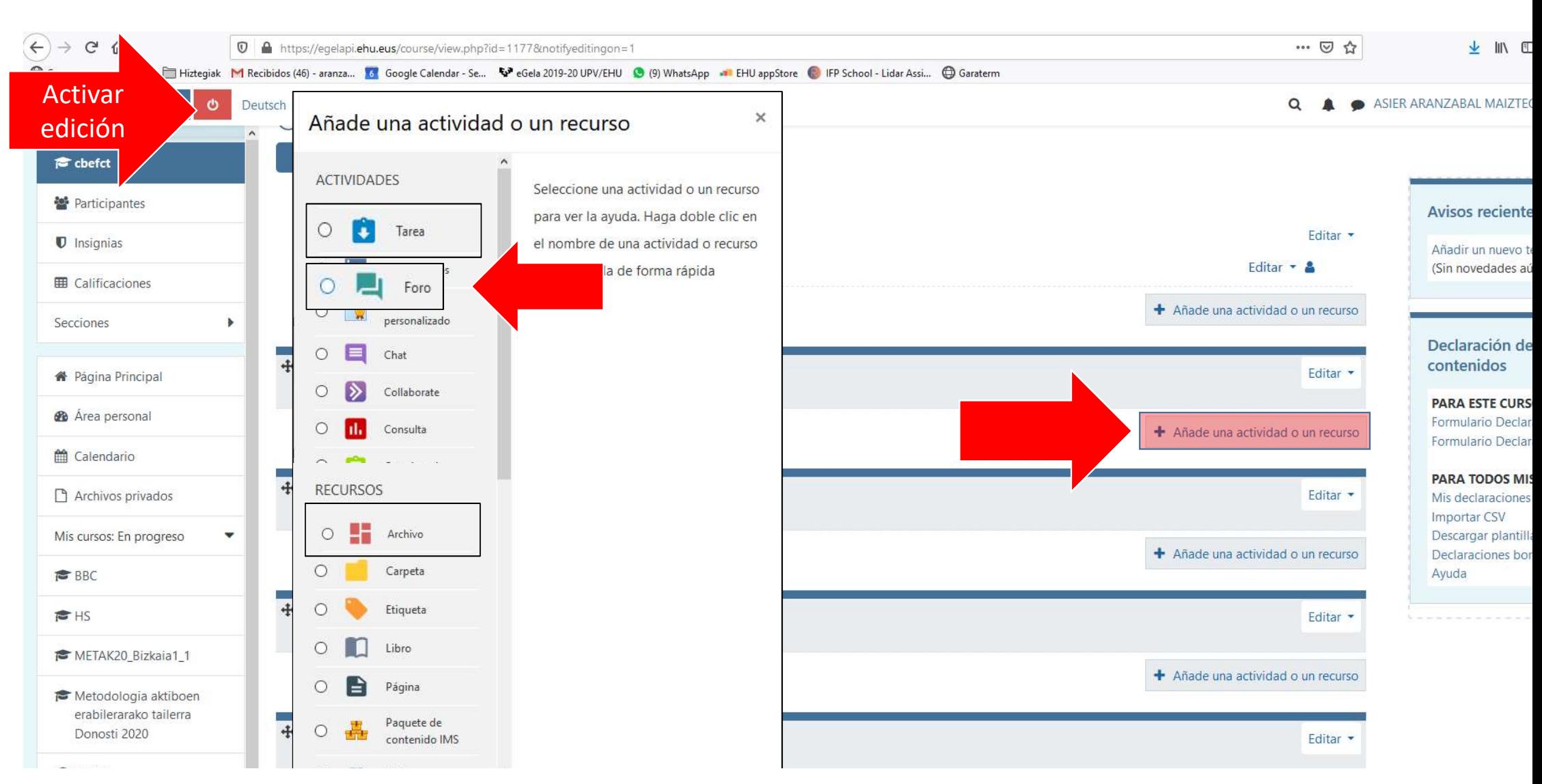

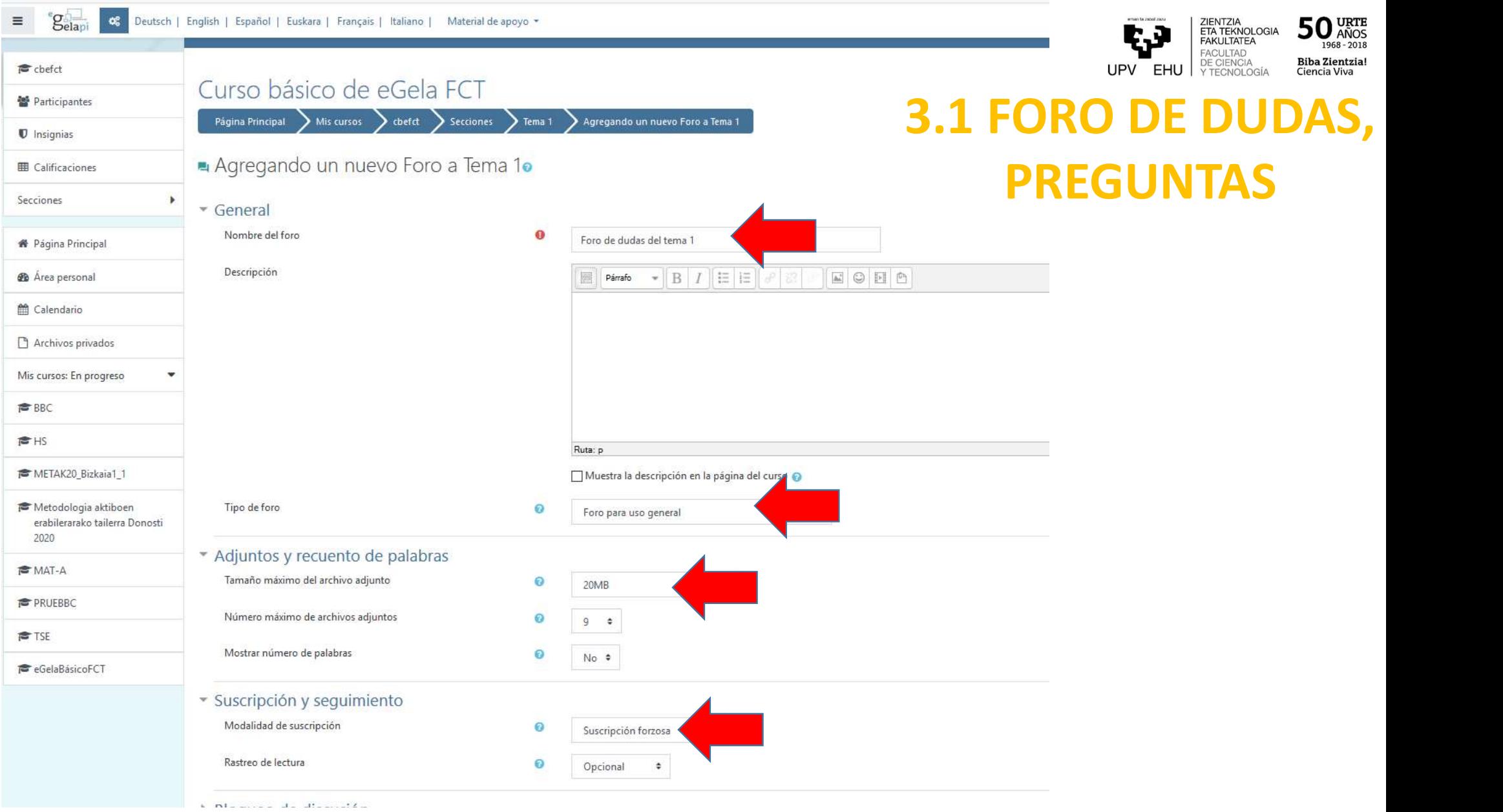

### **3.1 FORO DE DUDAS**

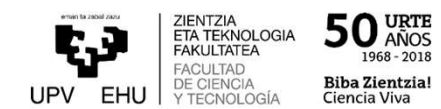

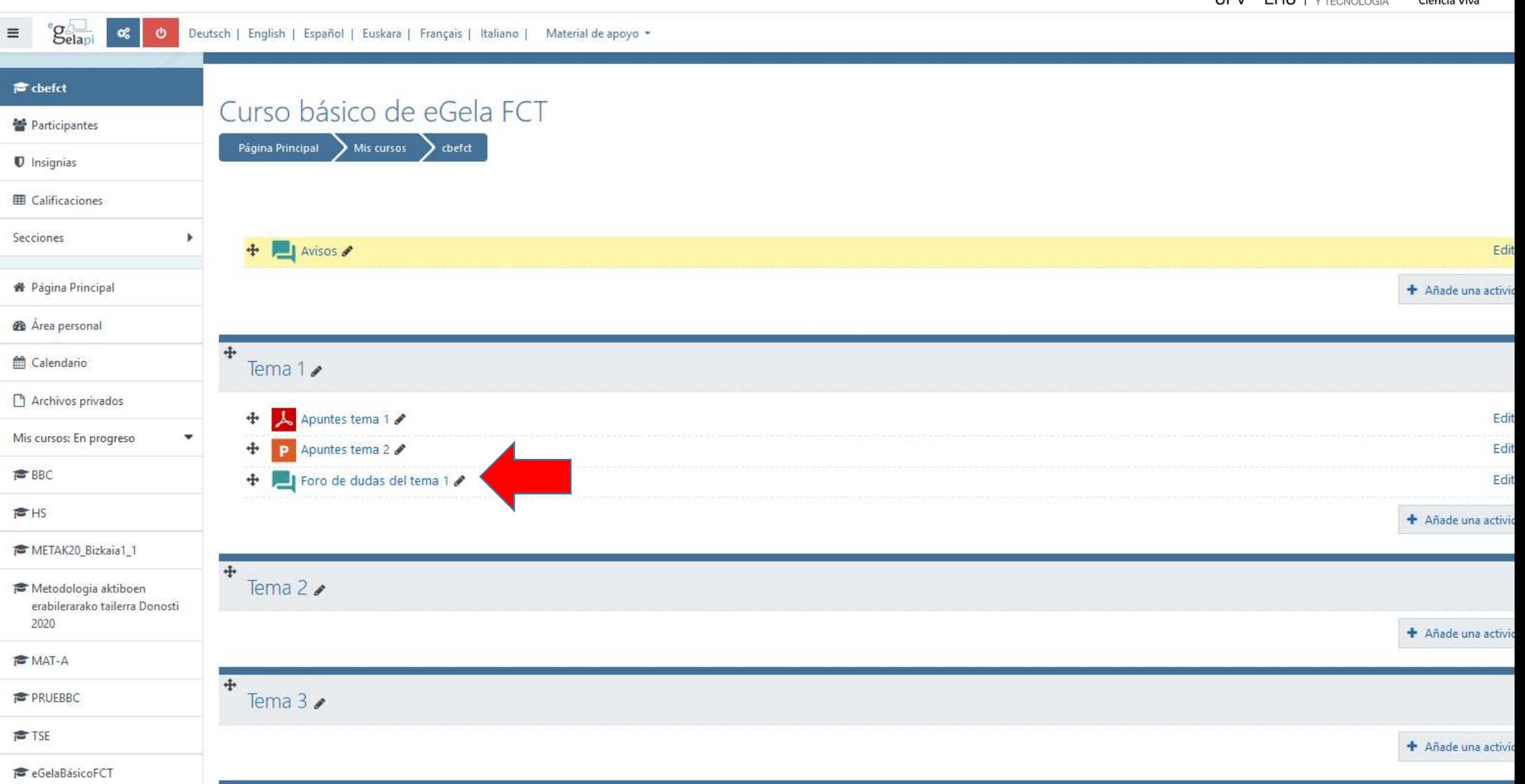